## **Aplicación práctica de Excel al Balance y Cuenta de Pérdidas y Ganancias anancias**

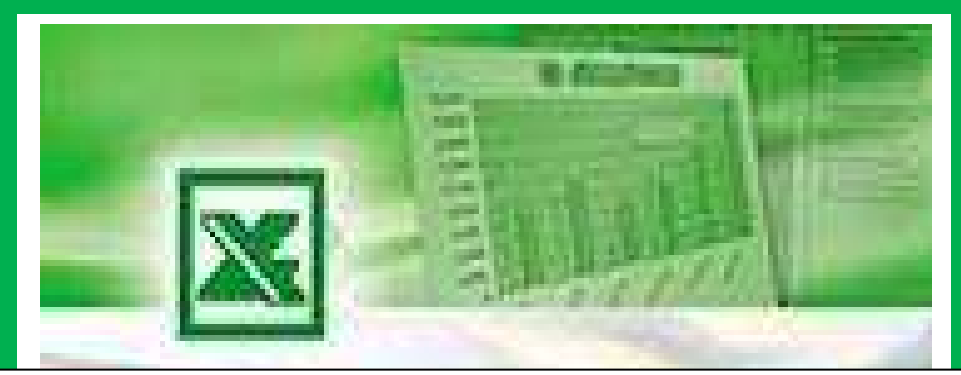

- 1. Introducción.
- 2. Conceptos básicos del manejo de Excel: abrir y cerrar ficheros, nombrar hojas, movimiento entre libros, desplazamiento, plantillas, copiado, teclas rápidas, etc.
- 3. Funciones: matemáticas, fecha, financiera, etc.
- 4. Aplicaciones de datos: importación de ficheros, depuración de datos, subtotales, tablas dinámicas, macros, bases de datos, filtros, búsqueda, etc.
- 5. Aplicación del Excel al análisis de la c contabilidad.
- 6. Utilización práctica del análisis para elaboración de informes financieros.

**D. Francisco Javier Bernabé Bernabéu Aguilera D. Miguel Ángel Crespín García** Auditor-Censor Jurado de Cuentas Auditor - Asesor Fiscal Economista Economista<br> **D. Juan Antonio Jimber Del Río**<br>
Economista<br>
Profesores. Asoc. Área de Economía Financiera y Contabilidad. Universidad de Córdoba. Economista Economista

 **D. Juan Antonio Jimber Del Río** Economista

La matrícula como liquidación de tasas a través de la plataforma on-line ORION hasta al 29 de abril en **http://www.uco.es/estudios/sep/inscripcion/**

CELEBRACIÓN DEL CURSO DEL 30 DE ABRIL AL 4 DE MAYO en la FACULTAD DE DERECHO Y ECONÓMICAS Y EMPRESARIALES de Córdoba (de 16.00 a 19.00h). Sala de informática.

PRECIO ALUMNOS UCO 45 € y 60€ PARA OTROS ALUMNOS**1,5 Créditos** de libre configuración PLAZAS LIMITADAS.